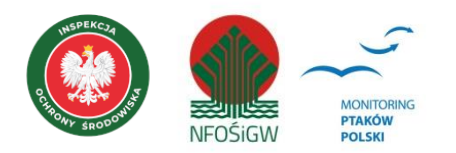

# **MONITORING PRODUKTYWNOŚCI BIELIKA**

# **Instrukcja prac terenowych**

# **1. Podstawowe informacje o programie**

Monitoring Produktywności Bielika (MPB) to program rozpoczęty w roku 2015 w ramach Państwowego Monitoringu Środowiska prowadzonego przez Główny Inspektorat Ochrony Środowiska (GIOŚ), dzięki finansowaniu Narodowego Funduszu Ochrony Środowiska i Gospodarki Wodnej.

Program dotyczy stanowisk lęgowych bielika *Haliaeetus albicilla* położonych w strefie przybrzeżnej Morza Bałtyckiego. Podobne programy monitoringu bielika w pasie nadmorskim realizowane są przez inne państwa nadbałtyckie w ramach funkcjonowania Komisji Ochrony Środowiska Morskiego Bałtyku (HELCOM). Za problematykę ochrony środowiska i różnorodności naturalnej odpowiada grupa HELCOM HABITAT. Parametry rozrodcze bielików gniazdujących w strefie nadmorskiej (10 km od brzegu), traktowane są jako jeden ze wskaźników jakości wód Bałtyku. Wyniki porównywane są z historycznymi danymi zgromadzonymi w latach 1915–1953 na obszarze Szwecji.

Program jest realizowany przez wyspecjalizowanych ornitologów, którzy posiadają doświadczenie w interpretacji zachowań bielika i kryteriów zajęcia stanowisk. Uczestniczą w nim również osoby obrączkujące ptaki z aktualną licencją oraz wyspecjalizowane we wspinaniu się na drzewa. Są to osoby wskazane przez koordynatora programu.

# **2. Gatunek objęty monitoringiem**

Monitoring dedykowany jest jednemu gatunkowi – bielikowi *H. albicilla*.

### **2.1. Status w Polsce w okresie lęgowym**

Aktualnie bielik gniazduje we wszystkich regionach kraju. Pojedyncze stanowiska stwierdzane są nawet przy górskich zbiornikach zaporowych. Najwyższe zagęszczenia notowane są nad Zalewem Szczecińskim i na Mazurach. Populację krajową w latach 2013–2018 oceniono na 1 300–1 900 par (Chodkiewicz et al. 2019). Co więcej, wykazuje ona wyraźny wzrost liczebności połączony ze zwiększaniem areału gniazdowego.

#### **2.2. Ochrona w Polsce i Europie**

Mimo wyraźnej tendencji wzrostowej bielik wciąż uznawany jest za gatunek zagrożony. W Polsce objęty jest ochroną ścisłą i zaliczany do grupy gatunków wymagających ustalenia strefy ochrony gniazda. Figuruje ponadto w Polskiej Czerwonej Księdze Zwierząt. W Europie jest uznawany za gatunek szczególnej troski (SPEC 3), zamieszczony jest w załączniku I Dyrektywy Ptasiej.

#### **2.3. Preferowane siedliska**

Preferuje różne typy lasów, zazwyczaj w wieku powyżej 130 lat, o silnie rozrzedzonej, wielopiętrowej strukturze. Niezbędnym elementem siedliska są wody stojące: jeziora, nadmorskie zalewy oraz stawy rybne i doliny dużych rzek.

## **3. Rejestrowane dane i system doboru powierzchni**

### **3.1. Parametry populacyjne podlegające rejestracji**

Zasadniczym celem programu jest określenie parametrów rozrodczych populacji nadmorskiej oraz ich związku ze stanem czystości wód Bałtyku. Kumulowanie się w organizmach ptaków drapieżnych toksycznych substancji powoduje obniżenie poziomu reprodukcji, dlatego uznawane są one za dobre bioindykatory.

Do oceny parametrów rozrodu populacji potrzebne są następujące informacje charakteryzujące populację lęgową:

- (1) liczebność populacji, w tym liczba par przystępujących do rozrodu;
- (2) liczba par z rozpoznanym końcowym wynikiem lęgu;
- (3) liczba lęgów zakończonych sukcesem;
- (4) liczba odchowanych młodych.

W oparciu o ten zasób wiedzy można wyliczyć wskaźniki reprodukcyjne:

- (1) **sukces gniazdowy**: jest to współczynnik opisujący procentowo efektywność lęgów w danym sezonie. Określa procent par, które szczęśliwie odchowały młode spośród wszystkich par, dla których zdołano ustalić końcowy efekt lęgu;
- (2) **produkcja młodych**: liczba odchowanych młodych na parę z sukcesem oraz liczba odchowanych młodych na parę lęgową (obejmuje wszystkie pary z rozpoznanym końcowym efektem lęgu).

Średnia liczba młodych przypadająca na parę lęgową (tj. parę ze znanym końcowym wynikiem lęgu) jest jednym z ważniejszych wskaźników, ponieważ odzwierciedla faktyczne możliwości rozrodcze populacji. Pogorszenie się stanu siedlisk najpierw spowoduje obniżenie tego parametru, a w dalszej perspektywie czasu spowoduje spadek liczebności.

W programie MPB do wyliczenia produkcji młodych wykorzystywane są niemal wyłącznie wyniki z gniazd kontrolowanych poprzez wspinanie się na drzewo, a rzadko uzyskanych podczas obserwacji z ziemi. Przyjęto takie założenie ze względu na zaniżanie liczby piskląt podczas oceny dokonywanej tą drugą metodą.

#### **3.2. Populacji docelowa będąca przedmiotem monitoringu**

Populacja docelowa obejmuje wszystkie pary lęgowe bielika zlokalizowane na obszarze określonym jako strefa nadmorska. Na terenie tym aktualnie gniazduje około 120 par bielika. W ramach programu gromadzone są informacje o 80–90 lęgach bielika w próbie ok. 100 kontrolowanych stanowisk. Zważywszy, że każdego roku część par buduje nowe gniazda, a nawet zmienia miejsce lęgowe, niezbędne jest wykonywanie corocznej inwentaryzacji i wyszukanie jak największej liczby zasiedlonych gniazd.

#### **3.3. Dobór powierzchni**

We wszystkich krajach nadbałtyckich monitoring prowadzony jest w pasie nadmorskim o szerokości 10 km, mierzonym od linii brzegowej Bałtyku.

# **4. Informacje o liczeniach**

#### **4.1. Liczba kontroli i ich terminy**

Każde stanowisko lęgowe powinno być skontrolowane co najmniej 2 razy, w początkowej i końcowej fazie lęgu. Jeśli kontrola wnętrza gniazda odbędzie się w okresie, gdy pisklęta dopiero zaczynają się pierzyć (młode wyraźnie mniejsze od dorosłych ptaków z głową okrytą puchem) zaleca się wykonanie dodatkowej (trzeciej) kontroli. Jeśli jednak podczas obrączkowania młode będą już całkowicie opierzone (młode wielkością zbliżone do dorosłych ptaków) można z dodatkowej wizyty zrezygnować.

Terminy kontroli:

- (1) **1 do 20 marca** kontrolowane wszystkie rewiry. Celem kontroli jest określenie sposobu zajęcia gniazda. Obserwacje prowadzone z ziemi, najlepiej w okresie, gdy bieliki rozpoczną już wysiadywanie jaj.
- (2) **15 maja do 10 czerwca** w tym okresie oceniana jest liczba młodych poprzez wspinanie się do gniazd. Termin kontroli należy dostosować do fenologii lęgu w danym sezonie i na konkretnym stanowisku.
- (3) **1 do 30 czerwca** kontrola stanowisk, w których nie zaplanowano wspinania się do gniazda lub stwierdzono małe pisklęta. Kontrola ma na celu ustalenie ostatecznego wyniku lęgu. Najlepiej przeprowadzić ją w okresie, kiedy w pełni wypierzone młode już ćwiczą skrzydła, a nawet przesiadują na konarach w pobliżu gniazda. W przypadku strat w lęgach należy szczegółowo obejrzeć okolice gniazda w celu ustalenia ewentualnych przyczyn.

W rewirach, w których nie jest znane położenie gniazda należy zaplanować obserwacje z punktów widokowych oraz przeszukiwanie preferowanych siedlisk w lasach i zadrzewieniach.

#### **4.2. Pora kontroli**

Liczenia można prowadzić od świtu do dwóch godzin przed zmrokiem. Kontroli nie wolno podejmować lub powinno się ją przerwać w przypadku upałów, pojawienia się opadów deszczu lub silnego wiatru.

#### **4.3. Przebieg kontroli w terenie**

Czasochłonność i technika kontroli dostosowana będzie do aktualnej sytuacji na poszczególnych stanowiskach. Zasadniczo obserwatorzy będą stosowali dwie podstawowe metody: bezpośrednią kontrolę gniazd oraz obserwacje z punktów widokowych połączone z przeszukiwaniem potencjalnych miejsc lęgowych bielika. Uczestnik monitoringu dokonuje wyboru wariantu działania, w zależności od zakresu informacji o danym stanowisku.

1. Rewir ze znanym położeniem zasiedlonego w ostatnich latach gniazda

Obserwator dokonuje kontroli gniazda i jego otoczenia celem zebrania wymaganych informacji. Jeśli gniazdo podczas pierwszej wizyty jest zasiedlone, kolejna kontrola jest prowadzona w zalecanym terminie. Podczas drugiej kontroli obserwator określa na podstawie oględzin gniazda i jego okolic końcowy efekt lęgu i okoliczności ewentualnych strat. Jeśli podczas wiosennej kontroli gniazdo nie jest zasiedlone, a w rewirze obserwowane są terytorialne ptaki należy odszukać aktualnie zajęte gniazdo. W przypadku, kiedy nie uda się wykryć zasiedlonego gniazda, obserwator powinien wykorzystać jeszcze w trakcie pierwszej kontroli drugą z opisanych poniżej technik.

2. Rewir, w których stwierdzono porzucenie zasiedlanego dotychczas gniazda, a poszukiwanie nowego nie dało rezultatów lub nowy rewir bez rozpoznanego położenia gniazda

Kontrole wiosenną rozpoczynamy od sprawdzenia stanu zasiedlenia gniazda. Jeśli stwierdzimy, że w bieżącym roku nie zostało zajęte, a próby odszukania nowego gniazda nie dały rezultatów należy wyszukać punkt widokowy, z którego będzie dobrze widoczny kontrolowany rewir. Czas obserwacji z punktu powinien wynosić ok. 3 godziny. W przypadku mało precyzyjnych pomiarów lokalizacyjnych z jednego punktu zaleca się wykonanie obserwacji z innego punktu. Dobre rezultaty w typowaniu miejsc potencjalnego gniazdowania daje również przeanalizowanie wieku lasu z wykorzystaniem danych o lasach: http://www.bdl.lasy.gov.pl/portal/mapy. Portal ten zawiera nie tylko mapy leśne, ale także opis struktury gatunkowej i wiekowej drzew, z uwzględnieniem przestojów (pojedyncze, znacznie starsze drzewa). Przeszukanie wytypowanych fragmentów lasu w okresie wiosennym daje dobre rezultaty z uwagi na brak ulistnienia. Obserwacje z punktów widokowych prowadzić należy przy dobrych warunkach pogodowych, najlepiej w okresie toków, krótko przed rozpoczęciem wysiadywania (od połowy do końca lutego), ale również podczas obecności dużych piskląt w gnieździe w okresie od początku maja do końca czerwca). Wszystkie spostrzeżenia muszą być skrupulatnie zanotowane, a kierunki przelotu i zapadania ptaków w drzewostan określane z wykorzystaniem kompasu (pomiar azymutu). Jeśli obserwacje doprowadzą do precyzyjnego namierzenia przypuszczalnego położenia gniazda obserwator powinien

potwierdzić jego obecność jeszcze w okresie wczesnowiosennym, poprzez kontrolę drzewostanu. W drugim etapie monitoringu, w przypadku rewirów, dla których nie znaleziono gniazda lub w których w ogóle nie zaobserwowano ptaków, powtarzamy obserwacje z punktu widokowego. Jeśli obserwacje zakończyły się wykryciem gniazda postępujemy zgodnie z opisem zawartym w punkcie 1.

#### **4.4. Kontrole wnętrza gniazda i obserwacje z dystansu**

Ocena liczby piskląt podczas tej kontroli zostanie wykonana dwoma metodami:

- (1) ornitolog prowadzi obserwacje z punktu, z którego najlepiej widać gniazdo przez 10 minut. Próbuje określić, ile piskląt znajduje się w gnieździe. Zapisuje ich liczbę i bezpośrednio po tym należy podjąć przygotowania do obrączkowania. Podczas obserwacji nie należy przygotowywać sprzętu i hałasować, ponieważ młode mogą celowo się ukrywać;
- (2) bezpośrednia kontrola ilości młodych poprzez wspinanie się do gniazda.

Obydwa wyniki uzyskane podczas tej kontroli należy zapisać na karcie kontroli. Dane te zostaną wykorzystane do oceny błędu popełnianego podczas kontroli gniazd z ziemi.

### **4.4. Stymulacja głosowa**

Nie zaleca się stosowania stymulacji głosowej.

### **5. Wskazówki odnośnie interpretacji wyników**

Do wyliczania parametrów rozrodczych bielika wykorzystywane są dane zgromadzone w rewirach lęgowych z rozpoznanym końcowym wynikiem lęgu. Niezbędna jest znajomość skali klasyfikowania wyników do poszczególnych kategorii lęgowych, a także umiejętność ich interpretacji w konkretnych przypadkach (Mizera 2015). W przypadku słabo widocznych gniazd, stwierdzenie obfitego obielenia odchodami ściółki pod drzewem gniazdowym w połączeniu z nagromadzeniem piór, puchu, resztek ofiar uznać można za lęg skuteczny. Liczbę młodych zapisujemy wówczas jako co najmniej 1.

### **6. Informacje dodatkowe zbierane w monitoringu**

Oprócz zbierania podstawowych danych, obserwator notuje następujące dodatkowe informacje:

- (1) umiejscowienie gniazda;
- (2) czy gniazdo jest nowe;
- (3) czy gniazdo jest sztuczne;
- (4) rodzaj aktywności ludzkiej;
- (5) najbliższa odległość aktywności ludzkiej od gniazda;
- (6) czy aktywność ludzka wykonywana za zgodą RDOŚ;
- (7) termin aktywności ludzkiej na stanowisku;
- (8) dane administracyjne o lokalizacji gniazd/miejscu obserwacji (obligatoryjnie tylko w formularzu Excel).

# **7. Sposób zapisu danych w formularzu**

Wyniki kontroli stanowiska należy nanieść na formularz terenowy (https://monitoringptakow.gios.gov.pl/instrukcje-i-formularze.html). Na jednym formularzu należy notować obserwacje z jednego stanowiska lęgowego. Wyniki można również wprowadzić za pomocą formularza dostępnego na stronie http://monitoringptakow.gios.gov.pl/MPP2/login.

Po podaniu informacji, czy podczas kontroli dokonano tylko obserwacji ptaków czy znaleziono gniazdo, wpisujemy koordynaty geograficzne stanowiska, a następnie w kolumnie *Stan gniazda* podajemy jedną z poniższych kategorii:

- (1) ZAJ zajęte;
- (2) POW gniazdo odnowione po stracie lęgu (próba powtórzenia lęgu);
- (3) OD odnowione, ale nie wiadomo przez jaki gatunek;
- (4) ON zajęte przez inny gatunek (w uwagach opisać jaki, np.: ON Buteo buteo);
- (5) NO nieodnowione;
- (6) RE resztki gniazda;
- (7) BRAK brak (w uwagach podać przyczynę i termin zniszczenia, np.: wywrócone drzewo, zima);
- (8) NZ gniazdo nie znalezione;
- (9) NK niekontrolowane.

Następnie, w panelach Kontrola 1 i Kontrola 2 podajemy datę wykonania każdej z kontroli i najwyższe z poniższych kryteriów lęgowości stwierdzone w ich trakcie (nie podczas całego sezonu lęgowego):

- (1) ONy gniazdo z pisklętami;
- (2) ONe gniazdo z jajami;
- (3) ONi gniazdo wysiadywane;
- (4) ONP para na odnowionym gnieździe lub w jego pobliżu;
- (5) ONl gniazdo z ubitą wyściółką;
- (6) ONtB dwa ptaki przy odnowionym gnieździe;
- (7) ONB pojedynczy ptak przy odnowionym gnieździe;
- (8) ON odnowione gniazdo;
- (9) F rodzina;
- (10) P para dorosłych ptaków w sezonie i siedlisku lęgowym;
- (11) tB dwa ptaki, które nie muszą stanowić pary;
- (12) B pojedynczy dorosły ptak w sezonie i siedlisku lęgowym;
- (13) T ślady ptaków w rewirze;
- (14) NOBS nie zaobserwowano ptaków;
- (15) BRAK stanowisko z całą pewnością porzucone.

Dodatkowo, w trakcie drugiej lub trzeciej kontroli określamy końcowy efekt lęgu na podstawie wyników wszystkich kontroli:

- (1) sukces co najmniej jedno młode szczęśliwie opuściło gniazdo (wypełniamy rubryki *Kontrola z ziemi*, *Kontrola wnętrza gniazda*, *Zaobrączkowanych* i *Na wylocie*;
- (2) strata nastąpiła strata lęgu (wypełniamy rubryki *Rozmiary strat*, *Stadium strat* i *Okoliczności strat* wybierając opcje z list rozwijanych);
- (3) nieznany końcowy efekt lęgu nieznany (sytuacja niejasna lub brak drugiej/trzeciej kontroli).

### **8. Informacje dodatkowe o programie**

#### **8.1. Koordynacja liczeń**

Koordynacja jednostopniowa: krajowa. Więcej informacji dostępnych na stronie internetowej: https://monitoringptakow.gios.gov.pl/struktura.html.

**8.2. Konieczność uzyskania zezwoleń i bezpieczeństwo**

Wykonanie liczeń na stanowiskach położonych na terenach objętych ochroną obszarową wymaga uzyskania stosowanych zezwoleń od organów administracji państwowej. Zadanie to należy do obserwatora. Jest on również odpowiedzialny za uzgodnienie wstępu na teren prywatny z właścicielem lub zarządcą. Przed wykonaniem kontroli może on się zwrócić do koordynatora krajowego o pomoc w zorganizowaniu pozwoleń na wstęp.

Osoba wspinająca się na drzewo musi zachować zasady bezpieczeństwa. Organizator prac terenowych nie ponosi odpowiedzialności za wszelkie wypadki podczas prac wykonywanych na wysokości.

#### **8.3. Odsyłanie formularzy kontroli stanowiska**

Wyniki kontroli należy przekazać wypełniając formularze w Portalu Obserwatora Monitoringu Ptaków Polski (http://monitoringptakow.gios.gov.pl/MPP2/login), należy to zrobić niezwłocznie po zakończeniu prac terenowych. Alternatywnie wyniki można przesłać do koordynatora krajowego wypełniając aktualny wzór formularza Excel (https://monitoringptakow.gios.gov.pl/instrukcje-i-formularze.html).

#### **W obu wypadkach wyniki należy przekazać maksymalnie do 15 lipca.**

*Opracowanie: Zdzisław Cenian wersja 1: 2015 r. wersja 2: 2024 r. (zmiana struktury, aktualizacja)*

### **9. Literatura**

Chodkiewicz T., Chylarecki P., Sikora A., Wardecki Ł., Bobrek R., Neubauer G., Marchowski D., Dmoch A., Kuczyński L. 2019. Raport z wdrażania art. 12 Dyrektywy Ptasiej w Polsce w latach 2013–2018: stan, zmiany, zagrożenia. Biul. Monitoringu Przyrody 20: 1–80.

Mizera T. 2015. Bielik Haliaeetus albicilla. W: Chylarecki P., Sikora A., Cenian Z., Chodkiewicz T. (red.). Monitoring ptaków lęgowych, ss. 431–437. GIOŚ, Warszawa.